Hélio Rocha Vieira de Couto Júnior Orientador: Romuere Rodrigues Veloso e Silva

### **Mapas de textura como entrada em CNNs 3D aplicados para classificar nódulos em imagens de TC**

Picos - PI 19 de janeiro de 2021

Hélio Rocha Vieira de Couto Júnior Orientador: Romuere Rodrigues Veloso e Silva

### **Mapas de textura como entrada em CNNs 3D aplicados para classificar nódulos em imagens de TC**

Monografia submetida ao Curso de Bacharelado em Sistemas de Informação como requisito parcial para obtenção de grau de Bacharel em Sistemas de Informação. Orientador: Prof. Dr. Romuere Rodrigues Veloso e Silva.

Universidade Federal do Piauí Campus Senador Helvídio Nunes de Barros Bacharelado em Sistemas de Informação

> Picos - PI 19 de janeiro de 2021

#### **FICHA CATALOGRÁFICA Universidade Federal do Piauí Campus Senador Helvídio Nunes de Barros Biblioteca Setorial José Albano de Macêdo Serviço de Processamento Técnico**

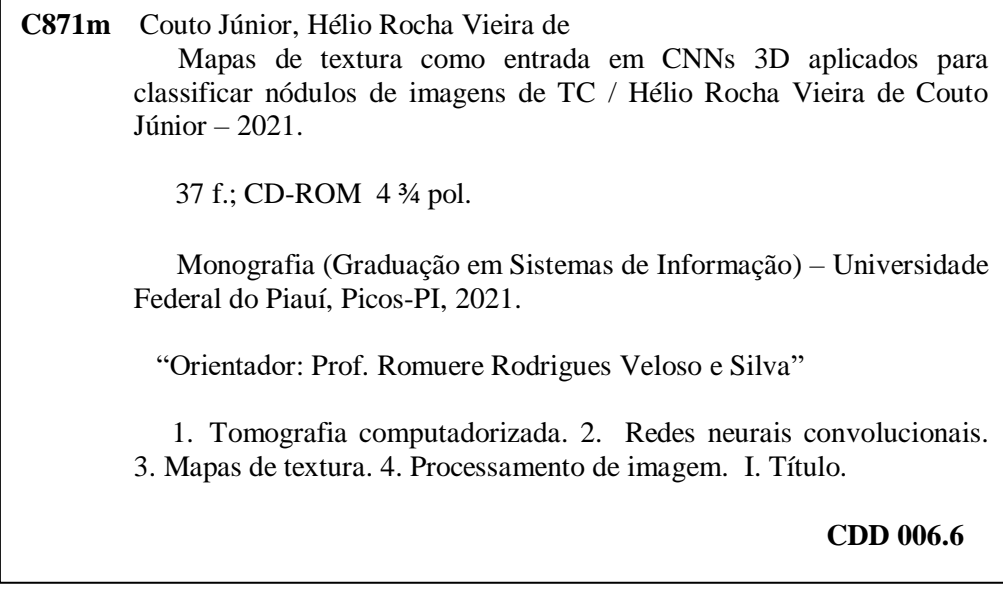

*Elaborada por Maria José Rodrigues de Castro CRB 3: CE-001510/O*

#### APLICAÇÃO DE MAPAS DE TEXTURA COMO ENTRADA EM CNNS 3D PARA CLASSIFICAR NÓDULOS EM IMAGENS DE TC

#### HÉLIO ROCHA VIEIRA DE COUTO JUNIOR

Monografia Aprovada como exigência parcial para obtenção do grau de Bacharel em Sistemas de Informação.

Data de Aprovação

Picos – PI, 19 de Janeiro de 2021.

 $\chi_{convou}$   $\chi_{obijvs}$   $\gamma_{jou}$   $\epsilon$   $\chi_{vo}$ 

Prof(a). Romuere Rodrigues Veloso e Silva

arana Iohaynher Eleloso ide Sousa

Orrana Lhaynher Veloso De Sousa (UFPI/PPGEE)

Deborat Maria Vieina Magathães

Prof(a). Deborah Maria Vieira Magalhães

## Agradecimentos

Agradeço primeiramente a Deus por conceder a realização deste trabalho. A Ele, toda a gratidão. Aos meus pais, Helio Vieira de Couto e Rosa Alice Silva Rocha Couto por ser a base de tudo, pelo incentivo e trabalho de ambos cheguei até aqui. A minha irmã Anna Alice. À UFPI pelo apoio durante pouco mais de 4 anos de curso. A meu orientador Romuere Rodrigues Veloso e Silva por me guiar desde o início da minha pesquisa. Obrigado pela positividade, paciência e ensinamentos transmitidos e pelo grande exemplo de determinação oferecendo oportunidades de crescimento acadêmico. Ao Professor Dr. Antonio Oseas de Carvalho Filho pelo convite para participar do PAVIC. Aos meus professores da graduação, muito obrigado. Ao meu grupo de amigos autonomeado Panelinha de Panelinha, especialmente a Vitória de Carvalho Brito, por desde o início da graduação fazíamos grupos de estudo. Por fim, a todos que, de forma direta ou indireta, contribuíram à realização deste objetivo.

*Você não precisa ser esperto, só precisa ser paciente.*

### Resumo

O câncer de pulmão é a principal causa de morte relacionada ao câncer em todo o mundo. O diagnóstico precoce de nódulos pulmonares em tomografia computadorizada no tórax proporciona uma oportunidade de projetar um tratamento eficaz. Dessa forma, propõe-se a aplicação de mapas de textura diretamente aos nódulos 3D como pré-processamento de extração de características. Para isso, os padrões binários locais (LBP), com ramificações, como o uso de vizinhos com bordas (LBP-6), dimensões médias (LBP-M), e uma vizinhança de  $3 \times 3 \times 3$  (LBP-3  $\times$ ), para destacar a textura do nódulo. Redes neurais convolucionais, como DenseNet, ResNet e LeNet, foram usadas como extratores de atributos usando os mapas de textura 3D calculados. Em seguida, esses atributos profundos são usados como entrada para treinar um classificador Random Forest. Nos experimentos, é utilizada a base de imagens LIDC-IDRI. Dois processos de segmentação foram utilizados, um realizado por radiologistas, presente na própria base (B1), e outro realizado automaticamente por um método da literatura (B2). Em B1, os melhores resultados foram os atributos dos nódulos originais extraídos com a arquitetura DenseNet atingindo uma acurácia de 0,8371, especificidade de 0,9130, sensibilidade de 0,7328 e Kappa de 0,6591. Em B2, os melhores resultados foram uma combinação de atributos do nódulo original combinado com o LBP-6 extraído com arquitetura LeNet que atingiu uma acurácia de 0,9037, uma especificidade de 0,8453, sensibilidade 0,9266 e Kappa de 0,7641. Em conclusão, é possível melhorar a precisão da classificação incluindo um cálculo de mapa de textura como parte do processo.

**Palavras-chaves**: Tomografia computadorizada; Redes neurais convolucionais; Mapas de textura; Processamento de imagem.

### Abstract

Lung cancer is the leading cause of cancer-related death worldwide. Early diagnosis of pulmonary nodules on chest CT scans provides a chance to design an effective treatment. The focus of this study is the classification problem of benign and malignant pulmonary nodules in CT images. Thus, it is proposed to apply texture maps directly to the 3D nodules as a previous of the feature extraction process. For this, the local binary patterns (LBP), with branches, such as using neighbors with borders (LBP-6), average dimensions (LBP-M), and a  $3\times3\times3$  neighborhood  $(LBP-3\times)$ , to highlight the nodule texture. Convolutional Neural Networks, such as DenseNet, ResNet, and LeNet, were used as attribute extractors using the 3D texture maps computed. Then, those deep features are used as input to train a Random Forest classifier. In the experiments, it is used LIDC-IDRI image database. The LIDC-IDRI database was used with two segmentation process, one made by radiologists, present in the base itself (B1), and one performed automatically by a third party (B2). In B1, the best result was the original nodules' attributes extracted with the DenseNet architecture reaching an accuracy of 0.8371, a specificity of 0.9130, sensitivity of 0.7328, and Kappa of 0.6591. In B2, the best result was a combination of attributes of the original nodule combined with the extracted LBP-6 with LeNet architecture that reached an accuracy of 0.9037, a specificity of 0.8453, sensitivity 0.9266, and Kappa of 0.7641. In conclusion, it is possible to improve the classification accuracy by including a texture map computation as part of the process.

# Lista de ilustrações

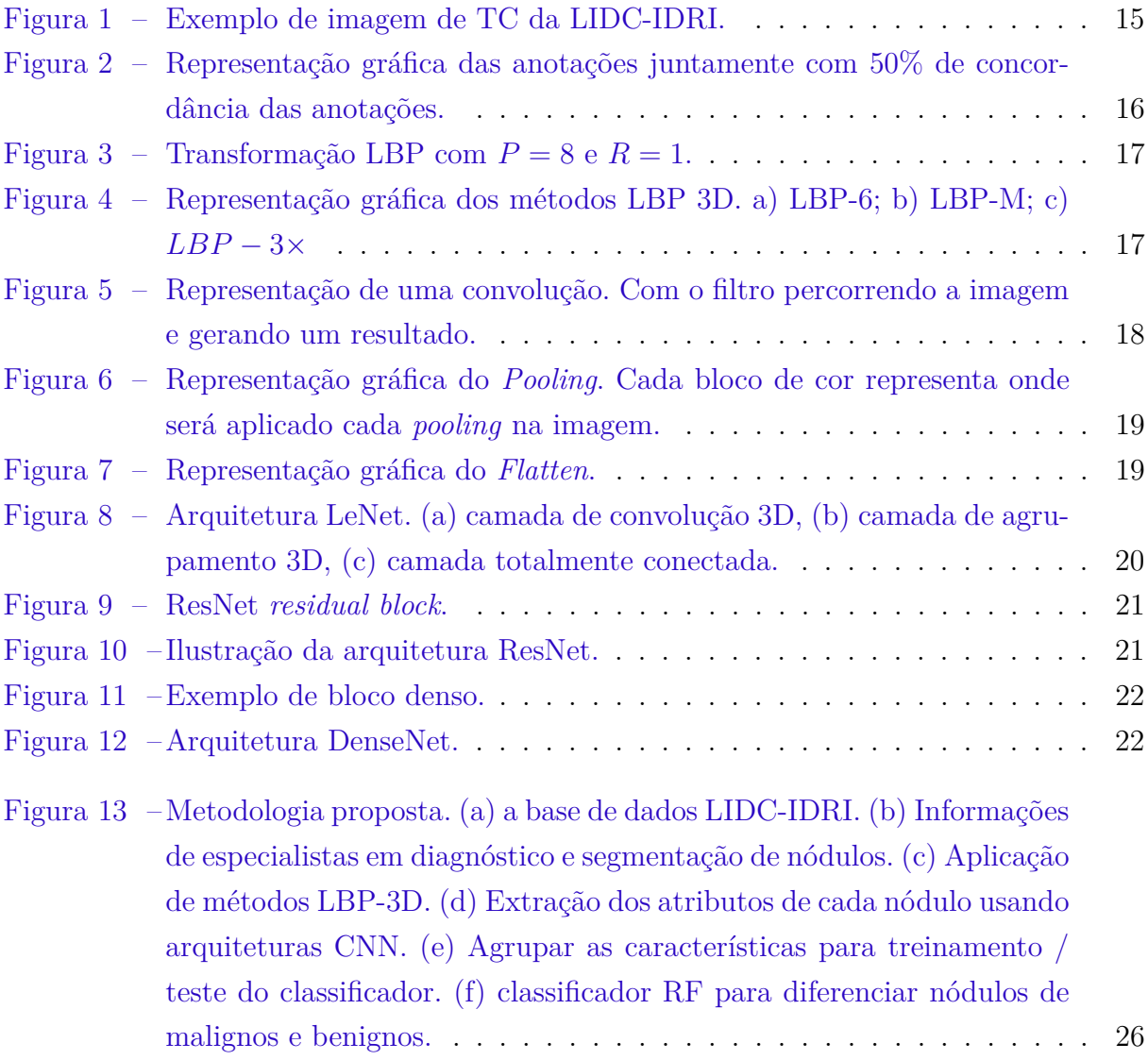

# Lista de tabelas

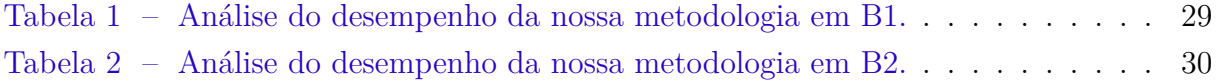

# Lista de abreviaturas e siglas

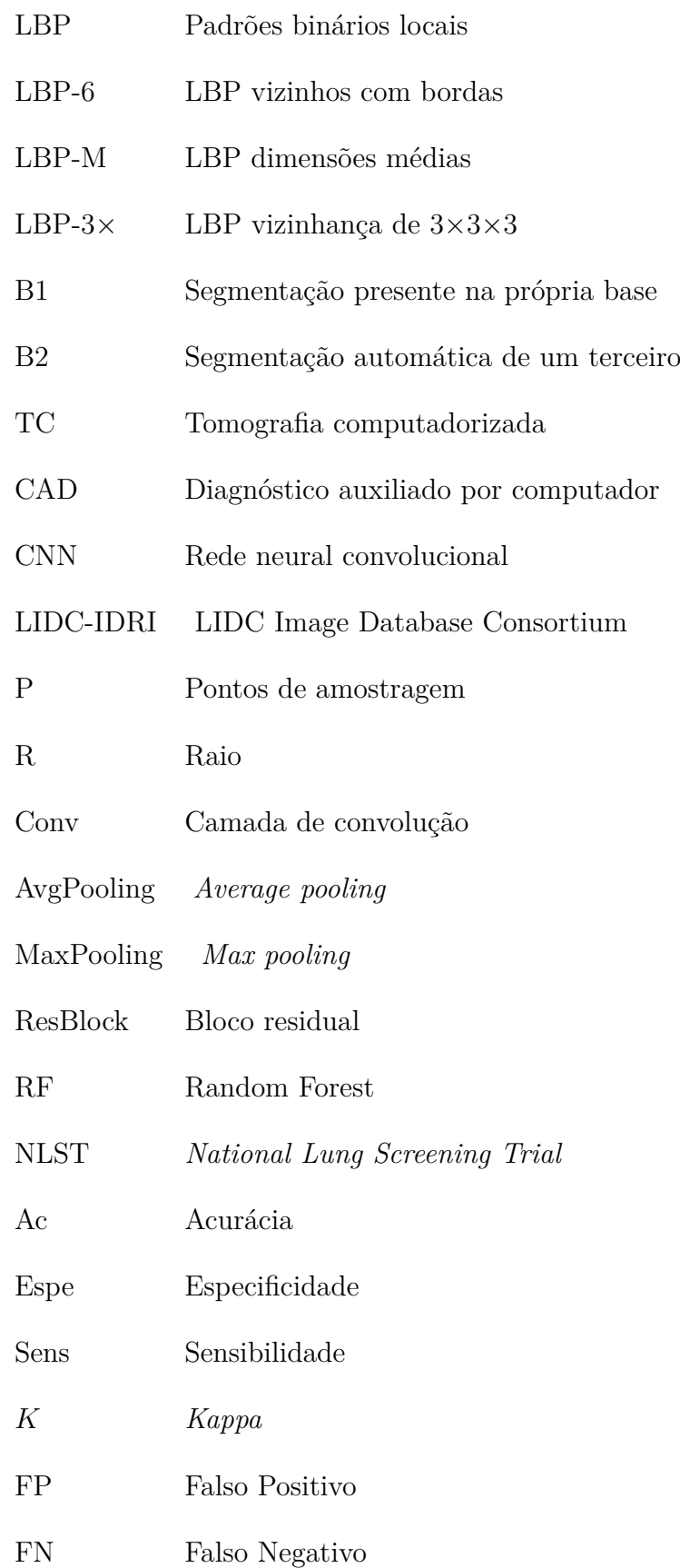

- VP Verdadeiro Positivo
- VN Verdadeiro Negativo
- AA Acurácia Aleatória
- ${\rm SE\text{-}ResNet}$  Rede de compressão e excitação e transformações residuais agregadas
- LUNA16 *LUng Nodule Analysis* 2016
- MoCNN CNN Modificada
- DCNN Deep CNN
- GLCM Matriz de Co-ocorrência de Nível de Cinza
- 3D-MCN 3D *Multi-scale CapsuleNetwork*

# Sumário

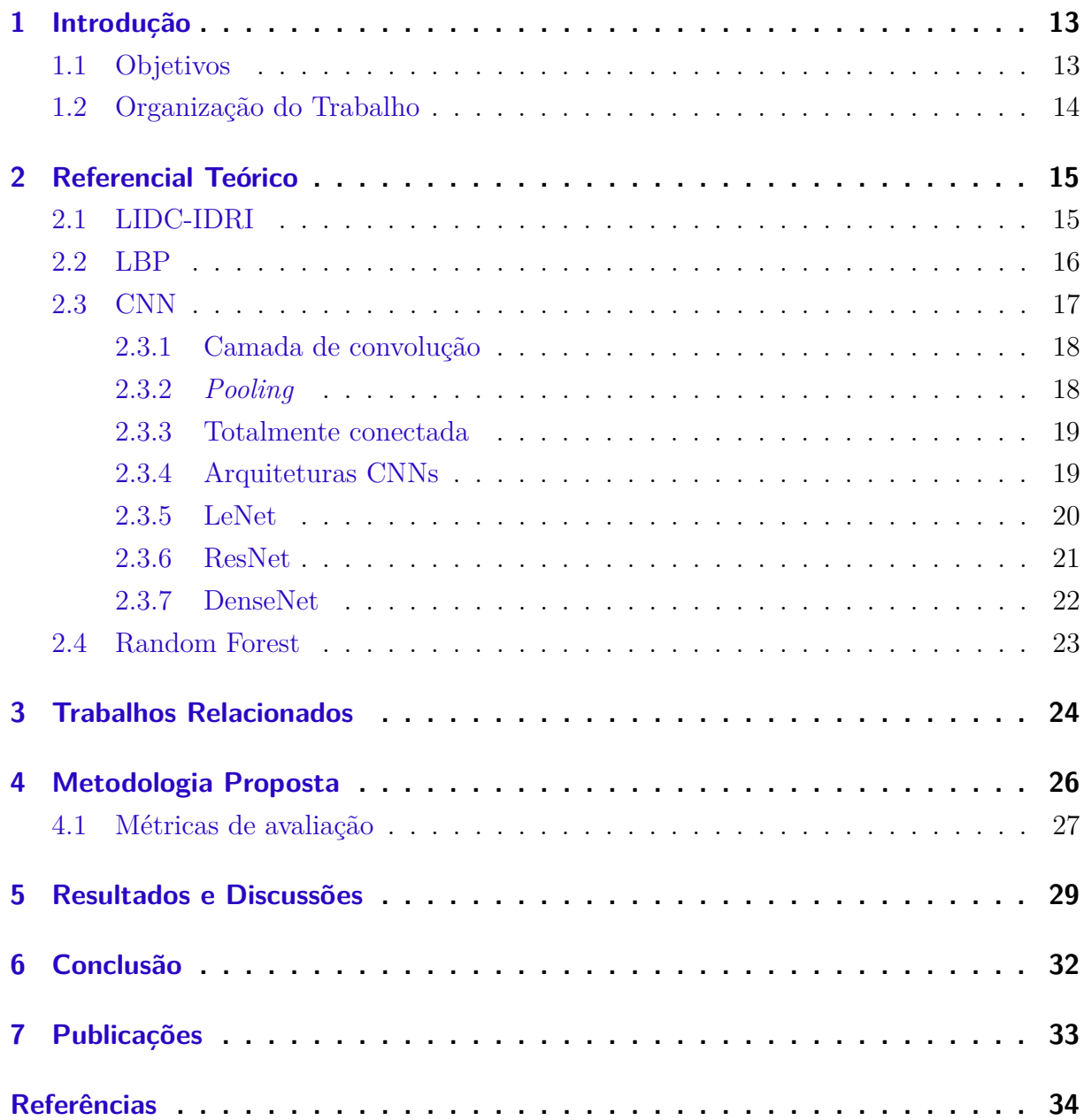

### 1 Introdução

De acordo com a American Cancer Society, cólon e reto, mama, próstata, pulmão e brônquios são os quatro principais tipos de câncer de morte (SIEGEL et al., 2017). O câncer de pulmão é um dos principais tipos de câncer (YANG; CHEN, 2015), e seu número estimado de mortes foi de 155.870 em 2017 (representando cerca de 26% das mortes de quatro cânceres primários) (SIEGEL et al., 2017). A maioria dos pacientes apresenta mau prognóstico devido ao diagnóstico feito em estágio avançado da doença. Os pacientes diagnosticados em um estágio inicial têm significativamente mais chance de sobrevivência (cerca de 70% em 5 anos); no entanto, os sintomas clínicos do câncer de pulmão geralmente se apresentam em estágio avançado.

Com o avanço da tecnologia de tomografia computadorizada (TC), o espaço entre as camadas digitalizadas está se tornando menor. Com esse avanço o número de camadas teve um aumento imagens de TC. Com isso os médicos precisam de muito mais tempo para detectar e diagnosticar a doença. A tarefa de encontrar nódulos e classificá-los entre benignos e malignos é árdua para o olho humano, tornando-se uma oportunidade de usar sistemas de computador para auxiliar nessas tarefas.

Os métodos de diagnóstico auxiliado por computador (CAD) são geralmente baseados em dois métodos existentes: modelos de classificação baseados em atributos aritméticos e/ou com atributos extraídos de forma manual (KRISHNAMURTHY; NARA-SIMHAN; RENGASAMY, 2016; SHEWAYE; MEKONNEN, 2016); e usando rede neural profunda com extração automática de atributos (SHEN et al., 2015; NIBALI; HE; WOL-LERSHEIM, 2017; LIU; KANG, 2017). Os métodos da primeira categoria geralmente medem características radiológicas, como tamanho do nódulo, localização, forma e textura. Na segunda categoria, os modelos baseados em redes neurais profundas podem aprender automaticamente os atributos de diagnóstico de imagens de TC de pulmão. No entanto, a maioria dos modelos de aprendizado profundo existentes têm problemas na classificação de nódulos pulmonares usando redes neurais convolucionais 2D (CNNs) (SHEN et al., 2015) ou com múltiplas visualizações para imitar volumes de imagens 3D (NIBALI; HE; WOLLERSHEIM, 2017; LIU; KANG, 2017).

Neste trabalho, é comparado o desempenho dos métodos do mapa de textura binária local (LBP) (OJALA; PIETIKÄINEN; MÄENPÄÄ, 2002) para imagens 3D usadas como entrada para três arquiteturas de aprendizado profundo 3D: DenseNet, ResNet e LeNet.

### 1.1 Objetivos

Desenvolver um método de caracterização de imagens para classificação de nódulos pulmonares entre benigno e maligno baseado na aplicação de mapas de textura.

Os objetivos específicos deste trabalho são:

- 1. Avaliar diferentes métodos para a caracterização da textura dos nódulos pulmonares;
- 2. Analisar o desempenho de diferentes arquiteturas de CNNs para extração de atributos;
- 3. Classificar as imagens de nódulos utilizando algoritmos de aprendizagem de máquina.

### 1.2 Organização do Trabalho

No Capítulo 2 explanamos sobre a base de dados, métodos LBP, conceitos e arquiteturas CNN e um classificador utilizado no trabalho. No Capítulo 3 têm-se uma revisão da literatura para uma comparação dos métodos propostos com o apresentado. Apresentamos o método no Capítulo 4 com as métricas selecionadas para a avaliação. No Capitulo 5 foi analisado os resultados obtidos a partir da execução da metodologia proposta. Por fim, no Capítulo 6 foi apresentado as observações finais sobre o método proposto.

## 2 Referencial Teórico

Para melhor compreensão do assunto a ser tratado neste trabalho, é necessário detalhar a base de dados LIDC-IDRI, métodos de processamento de imagens, o LBP, e Rede Neural Convolucional (CNN).

### 2.1 LIDC-IDRI

A coleção de imagens do LIDC Image Database Consortium (LIDC-IDRI) consiste em exames de tomografia computadorizada (TC) de tórax para diagnosticar e rastrear câncer de pulmão com nódulos segmentados. Este conjunto de dados de imagem contém 1.018 casos. Cada caso contém imagens de uma TC e um arquivo XML associado que registra os resultados de um processo de anotação de imagem realizado por quatro radiologistas experientes. Na fase inicial da leitura às cegas, cada radiologista revisou independentemente cada TC e marcou lesões pertencentes a uma das três categorias (nódulo ≥ 3 mm, nódulo *<* 3 mm e não nódulo ≥ 3 mm) (III et al., 2011). Na outra etapa, cada radiologista revisou independentemente suas marcas, juntamente com as marcas anônimas dos outros três radiologistas, para dar uma opinião final. Uma imagem do conjunto de dados foi mostrada na Figura 1.

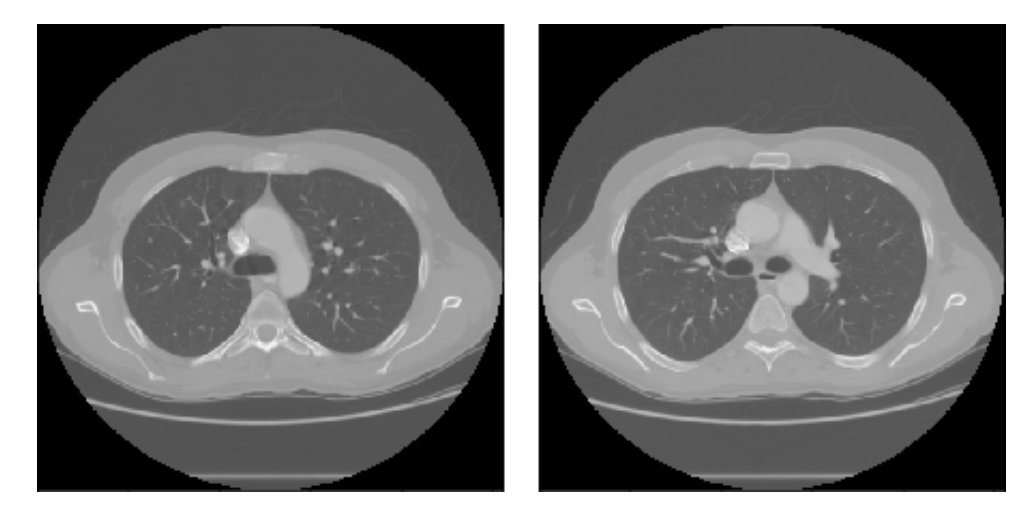

Figura 1 – Exemplo de imagem de TC da LIDC-IDRI.

Neste trabalho, são utilizadas imagens de nódulos  $3D$  da base de dados LIDC-IRDI. Nesta base de dados, o grau de malignidade dos nódulos foi classificado na faixa de 1 a 5, representando o nível de probabilidade do nódulo ser maligno. É considerado 1 e 2 benigno e 4 e 5 como maligno (1). Como os nódulos com grau 3 são classificados pelos radiologistas como indefinido, não foram utilizados neste trabalho. Para a segmentação foi utilizado 50% de concordância dos radiologistas como mostrado na Figura 2.

A segmentação do trabalho (FILHO et al., 2014) também foi usada para ser testada por uma segmentação feita automaticamente  $(B2)$ , essa segmentação é baseada em técnicas de processamento de imagens e reconhecimento de padrões e pode ser resumida em três etapas. Na primeira etapa, é realizada a extração e reconstrução do parênquima pulmonar e posteriormente realçada para evidenciar suas estruturas. No segundo estágio, os candidatos a nódulos são segmentados. E terceiro estágio, os recursos de forma e textura são extraídos, selecionados e então classificados usando uma máquina de vetores de suporte. O experimento B1 resultou em 333 nódulos benignos e 462 nódulos malignos e o 2 em 956 nódulos benignos e 390 nódulos malignos.

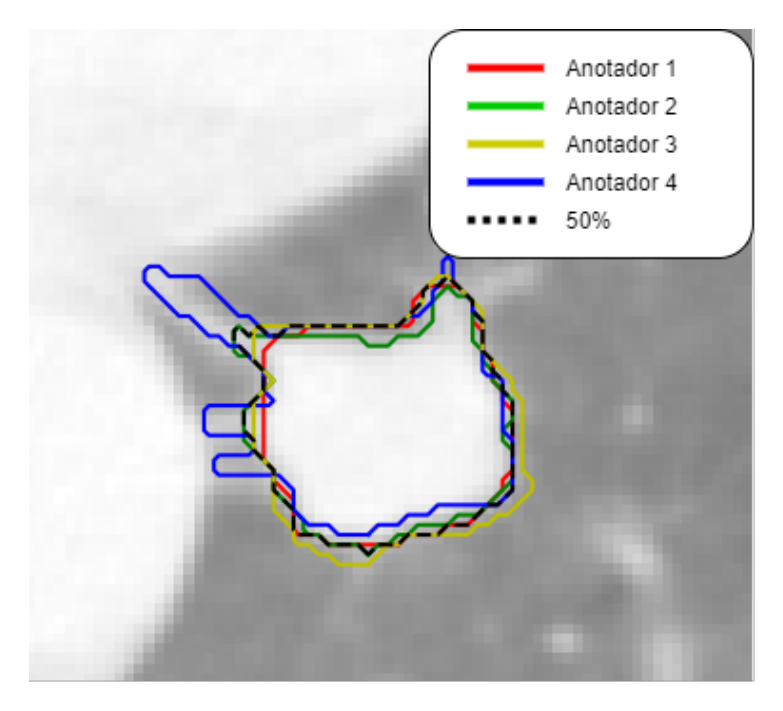

Figura 2 – Representação gráfica das anotações juntamente com 50% de concordância das anotações.

#### 2.2 LBP

Primeiramente, é apresentado o LBP 2D; a transformação é usada com base nos padrões binários locais (LBP) (OJALA; PIETIKÄINEN; HARWOOD, 1996). Em geral, o  $LBP$  mede estruturas locais em um determinado pixel usando  $P$  amostras em um círculo de raio R ao redor do pixel e resulta em informações com um código para estrutura doméstica ou padrão local. O operador detecta microestruturas na imagem em diferentes resoluções reguladas pelo parâmetro  $R$ , por exemplo, pontos, arestas, cantos. Para obter o valor do LBP, um limiar na vizinhança é feito usando o pixel central e, em seguida, multiplicando pela ponderação binária. Como exemplo dos pontos de amostragem  $P = 8$ e raio  $R = 1$ , o cálculo do valor LBP é ilustrado na Figura 3.

Para este trabalho, são utilizados e comparados três métodos LBP para imagens 3D. No primeiro método ( $LBP - 6$ ), são utilizados apenas os vizinhos que fazem fronteira

| 5  |  |  |  |                               |  |
|----|--|--|--|-------------------------------|--|
|    |  |  |  | $= 11010000, \vert 208 \vert$ |  |
| -2 |  |  |  |                               |  |

Figura 3 – Transformação LBP com  $P = 8$  e  $R = 1$ .

com o pixel central, resultando em um código binário de 6 dígitos. Isso permite novos valores entre 0 e 63; um exemplo está na Figura 4a, onde o pixel central é usado como uma referência para *pixels* vizinhos para binarizar e calcular um novo valor para o centro.

O segundo método  $(LBP - M)$  é semelhante ao apresentado no trabalho de Arai, Herdiyeni e Okumura (2012). A imagem 3D é transformada em três imagens 2D dos eixos X, Y e Z da imagem e aplicado o LBP em cada uma delas, os três valores obtidos foram retirados da média e referidos ao pixel central, conforme mostrado na Figura 4b.

O terceiro método  $(LBP - 3\times)$  é baseado no trabalho de Zhao e Pietikainen (2007). É usado como um cubo com as dimensões 3×3×3 ou os 26 pixels vizinhos e calcula o LBP. Resulta em grandes números muito distintos uns dos outros, conforme mostrado na Figura 4c, tendo uma variação de 0 e 2 <sup>26</sup> para cada pixel.

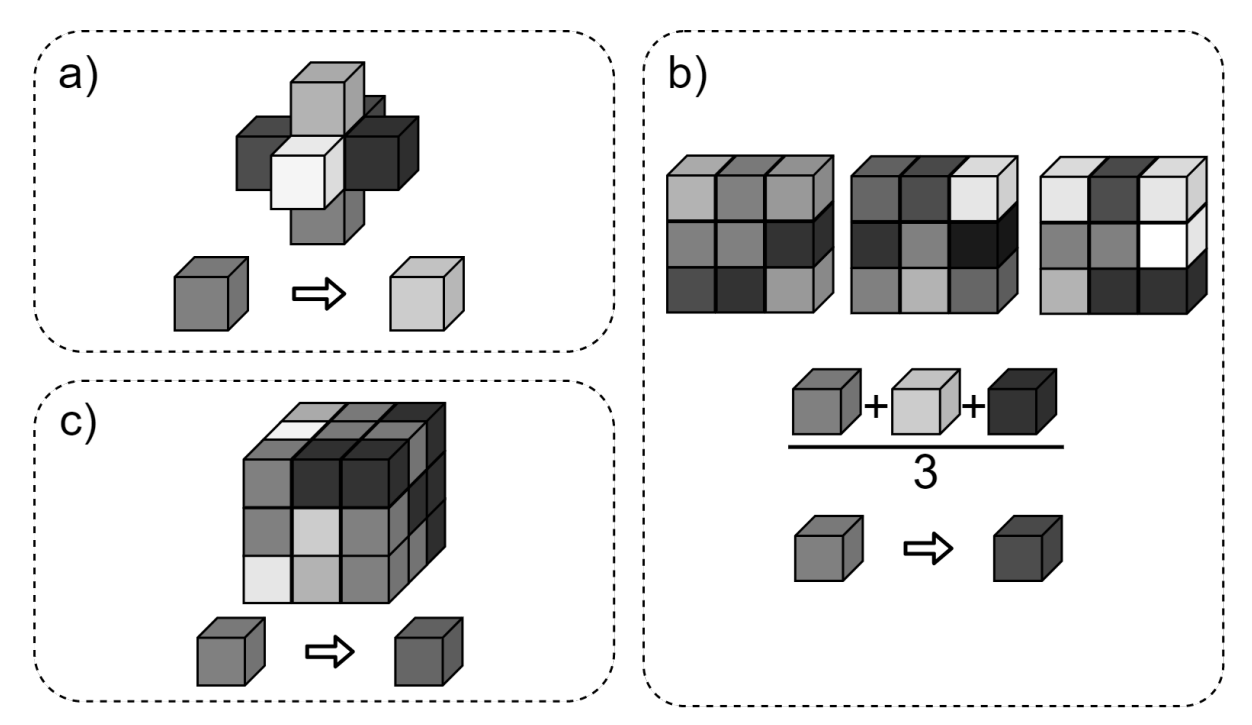

Figura 4 – Representação gráfica dos métodos LBP 3D. a) LBP-6; b) LBP-M; c)  $LBP - 3\times$ 

### 2.3 CNN

Uma CNN é um tipo particular de rede neural de várias camadas projetada para reconhecer padrões visuais diretamente de imagens. Inicialmente introduzida por LeCun et al. (1998), a arquitetura CNN facilita o processamento da percepção humana utilizando campos receptores locais. Muitos modelos de classificação de imagens foram introduzidos para ajudar a resolver o problema de reconhecimento. A classificação de imagens é um dos principais problemas da Visão Computacional, com uma grande variedade de aplicações práticas. O objetivo da arquitetura da CNN é dimensionar a imagem para um tipo que possa ser processado facilmente sem comprometer as características vitais para obter uma previsão correta. O método CNN funciona passando a imagem de entrada para o conjunto de várias camadas, como camada de convolução, camada de agrupamento e camada totalmente conectada para fornecer um resultado correto. Neste trabalho, são criadas CNNs 3D baseadas em CNNs 2D que serão utilizadas para treinamento e extração de atributos de imagens.

#### 2.3.1 Camada de convolução

A função da camada de convolução é coletar atributos válidos das imagens de entrada e transferi-los para a camada seguinte. Esta camada mantém uma relação espacial de pixel observando as características da imagem. O filtro escolhido é aplicado à imagem inserida e, assim, obtém um recurso desejado. Os filtros enxergam pequenos quadrados e vão "escorregando" por toda a imagem captando os traços mais marcantes. Este processo também é denominado "mapa de atributos"ou "mapa de ativação". A Figura 5 mostra um filtro 3×3 aplicado a uma imagem 5×5 que fornece um resultado para o mapa da convolução com 3×3.

|        |   |   |        |   |   |          | 0 | 0 |           |   |   |
|--------|---|---|--------|---|---|----------|---|---|-----------|---|---|
|        |   |   |        | 0 |   | 1        | 1 | 0 |           |   |   |
|        | 0 |   |        | 0 | 0 |          |   |   |           | 3 |   |
| 0      | 1 | 0 |        | 0 | 0 | -1       |   | 0 | 2         |   | 3 |
|        | 0 |   |        | 0 | 1 | $\lceil$ | 0 | 0 | 2         | 3 |   |
| Filtro |   |   | Imagem |   |   |          |   |   | Resultado |   |   |

Figura 5 – Representação de uma convolução. Com o filtro percorrendo a imagem e gerando um resultado.

A CNN executa diferentes filtros com várias entradas de convolução e, portanto, resultam em vários mapas resultantes. Todos esses mapas são combinados para formar o desempenho final das camadas de convolução.

#### 2.3.2 Pooling

A intenção desta camada é isolar os mapas de feições somando ou calculando a média dos valores em todos os mapas de atributos. A camada de *pooling* concentra-se na produção de atributos versáteis, minimizando a dimensionalidade espacial. Duas técnicas de agrupamento amplamente utilizadas são por média e máxima. O *pooling* médio (MediaPooling) funciona calculando a média de cada bloco de atributos. O *pooling* máximo (MaxPooling) funciona calculando o valor máximo de cada bloco de atributos. Podemos ver o resultado dessas técnicas na Figura 6.

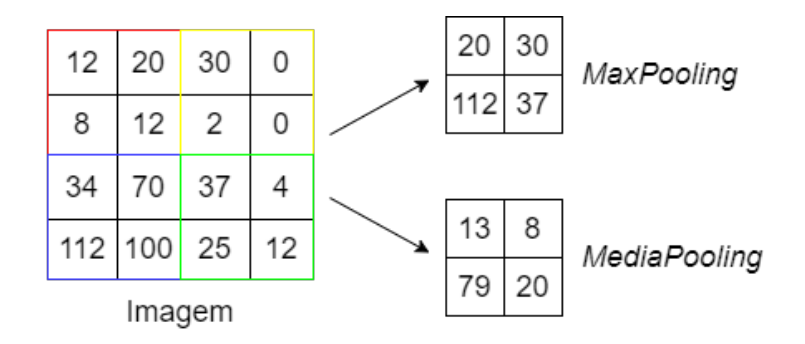

Figura 6 – Representação gráfica do *Pooling*. Cada bloco de cor representa onde será aplicado cada *pooling* na imagem.

#### 2.3.3 Totalmente conectada

No final da CNN depois das Convoluções de *poolings* tem-se uma rede neural. A rede neural tem entradas 1D, por esse motivo é preciso agrupar os mapas de textura 2D para o 1D. Para isso a camada *Flatten* é utilizada. Na Figura 7 temos um exemplo de como o *Flatten* realiza está operação.

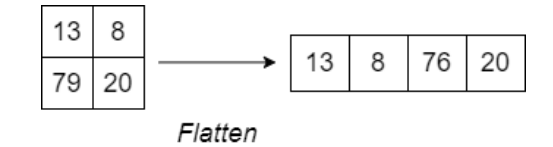

Figura 7 – Representação gráfica do *Flatten*.

A função da camada totalmente conectada depende integralmente dos resultados da camada de convolução e *pooling*. Esta é a camada final na qual todos os mapas de características são usados e preparados para a parte de classificação.

#### 2.3.4 Arquiteturas CNNs

A CNN é um tipo especial de Redes Neurais, que tem mostrado desempenho exemplar em várias competições relacionadas à Visão Computacional e ao Processamento de Imagens (KHAN et al., 2020). Algumas das áreas de aplicação da CNN incluem classificação e segmentação de imagens, detecção de objetos, processamento de vídeo, processamento de linguagem natural e reconhecimento de fala. A poderosa capacidade de aprendizado da CNN profunda se deve principalmente ao uso de vários estágios de extração de atributos que podem aprender automaticamente as representações dos dados. Várias ideias inspiradoras para trazer avanços nas CNNs foram exploradas, como o uso de diferentes funções de ativação e perda, otimização de parâmetros, regularização e inovações arquitetônicas. No entanto, a melhoria significativa na capacidade de representação da CNN profunda é alcançada por meio de inovações nas arquiteturas.

Para este trabalho será utilizado três arquiteturas CNNs: DenseNet, ResNet e LeNet, sendo que a DenseNet e a ResNet são CNNs profundas tendo varias camadas de convoluções, algumas arquiteturas CNNs quando há um grande número de convoluções alguns dos atributos das imagens vão desaparecendo. Para evitar esse problema essas arquiteturas "enviam" o resultado das suas convoluções para frente e para as convoluções mais a frente, fazendo com que os atributos obtidos com as convoluções iniciais não desapareça. A LeNet é uma CNN básica com poucas convoluções.

#### 2.3.5 LeNet

LeNet proposta por (LECUN et al., 1998), é uma arquitetura CNN simples contendo camadas essenciais, como a camada de convolução, camada de *pooling* e camada densa, estabelecendo uma base para o desenvolvimento de outras CNNs.

A arquitetura é composta por um empilhamento de camadas de convolução, onde 3×3 filtros são aplicados para o processo de convolução, que tem o passo fixado em 1 pixel. O agrupamento espacial é feito por camadas de *pooling*, que seguem as camadas de convolução. O MaxPooling realizado em uma janela de 2×2 pixels. A Figura 8 ilustra a organização das camadas na arquitetura da LeNet, onde é possível observar que a rede contém três blocos diferentes sendo dois de convolução (a) seguidos de *Pooling*. (b) Um bloco de uma camada *Flatten*, onde os mapas de textura 3D convertidos em uma lista 1D de atributos que representam a imagem de entrada, seguida por três camadas densas (c), ou totalmente conectadas, onde a imagem de entrada será classificada.

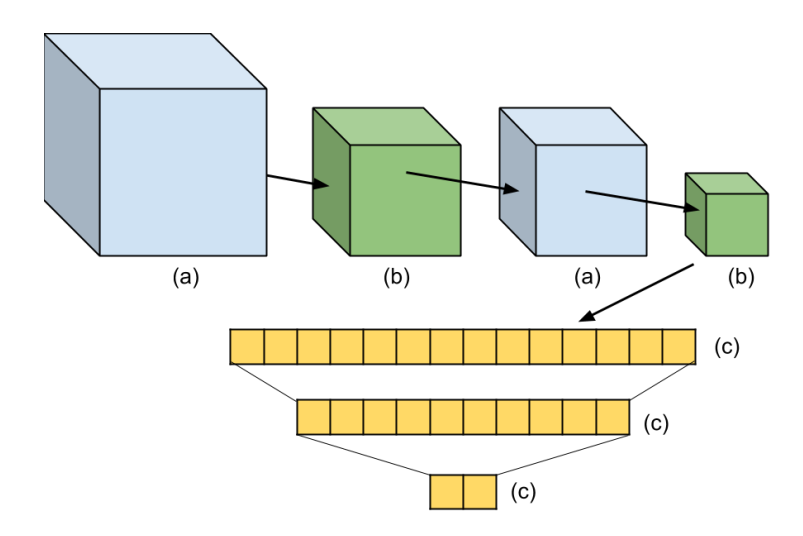

Figura 8 – Arquitetura LeNet. (a) camada de convolução 3D, (b) camada de agrupamento 3D, (c) camada totalmente conectada.

#### 2.3.6 ResNet

A ResNet é uma arquitetura CNN apresentada por (HE et al., 2015). Redes residuais são uma rede neural clássica usada para muitas tarefas de visão computacional. O avanço fundamental com ResNet permitiu treinar redes neurais intensas com mais de 150 camadas. Antes da ResNet, redes neurais profundas eram difíceis de treinar devido ao problema de gradientes de desaparecimento. É baseado em redes simples, que inserem "atalhos" fazendo com que a rede se torne residual, as saídas de uma camada são entradas de camadas mais abaixo, como ilustrado na Figura 9. Atalhos podem ser aplicados quando as entradas e saídas têm as mesmas dimensões, mesmo que não tenham as mesmas dimensões.

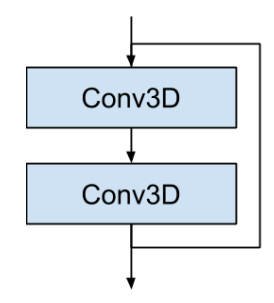

Figura 9 – ResNet *residual block*.

A Figura 10 mostra a arquitetura ResNet, contendo blocos residuais (ResBlock) já representados na Figura 9. Cada ResBlock pode ter uma quantidade diferente de camadas convolucionais e tendo no início uma camada de *Pooling*. A primeira camada convolucional da arquitetura possui um filtro de 7×7, seguida dos blocos ResBlock e, por último, a última camada de *Pooling* e *Dense*, onde será classificada a imagem de entrada.

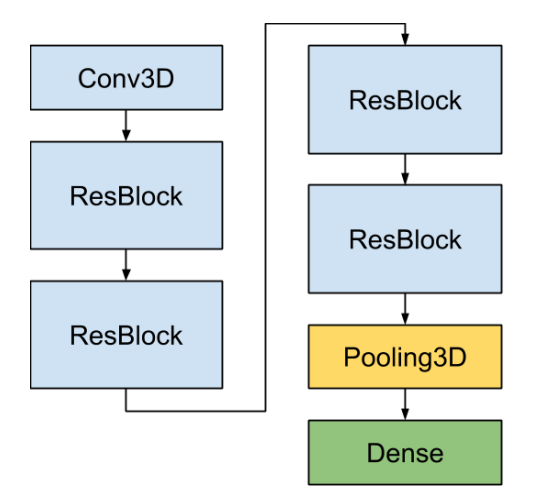

Figura 10 – Ilustração da arquitetura ResNet.

#### 2.3.7 DenseNet

No trabalho desenvolvido por (HUANG et al., 2017), é proposta a arquitetura DenseNet. Essa CNN tem como principal característica conectar as camadas com todas as suas camadas frontais. DenseNet é composta de blocos densos, conforme mostrado na Figura 11. Nestes blocos, as camadas estão densamente conectadas. Cada camada recebe na entrada todos os mapas de atributos de saída das camadas anteriores. Esse uso excessivo de resíduos cria uma supervisão em profundidade, pois cada camada recebe mais supervisão da função de perda por causa das conexões mais curtas. Um bloco denso é um grupo de camadas conectadas a todas as suas camadas anteriores (HUANG et al., 2017).

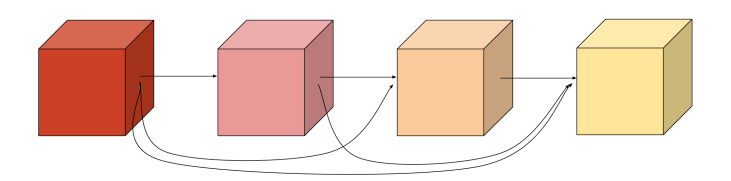

Figura 11 – Exemplo de bloco denso.

Uma única camada possui a normalização e as convoluções. Em vez de somar o residual como na ResNet, a DenseNet concatena todos os mapas de atributos. A DenseNet apresenta várias vantagens claras, como alívio ou problema de desaparecimento, como as camadas da camada de convolução utilizadas nas camadas após perda de dados. Esta propriedade reforça a propagação de atributos, estimula a reutilização de atributos e reduz substancialmente o número de parâmetros. A Figura 12 mostra a arquitetura do DenseNet semelhante à arquitetura da ResNet 2.3.6, onde no final de cada bloco denso, representado na Figura 11 tem uma camada de convolução seguida por um *Pooling* para aplicar normalização. A imagem resultante é diminuída para o próximo bloco denso.

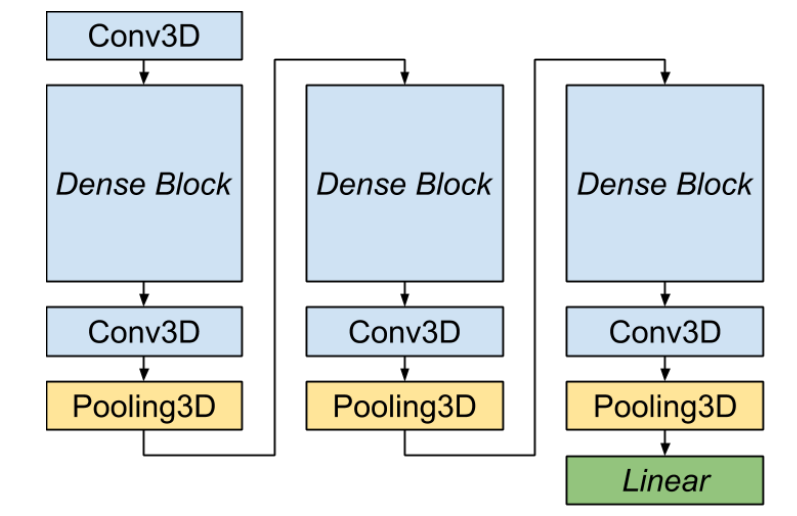

Figura 12 – Arquitetura DenseNet.

### 2.4 Random Forest

A *Random Forest* (RF) (BREIMAN, 2001) é um classificador baseado em árvores de decisão. A popularidade dos modelos de árvore de decisão na classificação se deve à sua simplificação no algoritmo e flexibilidade no manuseio de diferentes tipos de atributos de dados. No entanto, o modelo de árvore única é possivelmente sensível a dados de treinamento específicos e fácil de ajustar (BHATTACHARYYA et al., 2011). RF é uma combinação de vários preditores de árvore de forma que cada árvore dependa de um conjunto de dados independente aleatório e todas as árvores na floresta tenham a mesma distribuição. A capacidade da RF não depende apenas da força da árvore individual, mas também da correlação entre as diferentes árvores. Quanto mais forte a resistência de uma única árvore e menor a correlação de diferentes árvores, melhor será o desempenho da RF. Embora possivelmente existam algumas instâncias com classificação incorreta em nosso conjunto de dados, a floresta aleatória ainda é robusta a ruído.

## 3 Trabalhos Relacionados

No trabalho de Al-Shabi et al. (2019), um novo método foi proposto para prever a malignidade de nódulos que tem a capacidade de analisar a forma e o tamanho de um nódulo usando um extrator de característica global, bem como a densidade e estrutura do nódulo usando um extrator de característica local. A proposta é o uso de blocos residuais com um tamanho de bloco 3×3 para extração de atributos locais e blocos não locais para extrair os atributos globais. O Bloco Não Local tem a capacidade de extrair atributos globais sem usar um grande número de parâmetros. A ideia principal por trás do Bloco Não Local é aplicar multiplicações de matrizes entre atributos nos mesmos mapas de atributos. O conjunto de dados utilizado foi o LIDC-IDRI. O método proposto alcançou acurácia de 0,8846, uma especificidade de 0,8738 e sensibilidade 0,8866.

No artigo de Zhai et al. (2020), é proposto uma nova estrutura de rede neural convolucional multitarefa (MT-CNN) para identificar nódulos malignos de nódulos benignos em TC. O MT-CNN aprende as características do nódulo pulmonar tridimensional (3D) a partir de nove visualizações bidimensionais (2D), que são decompostas em diferentes ângulos de cada nódulo. Cada um dos modelos 2D MT-CNN consiste em duas divisões, uma é a divisão de classificação do nódulo e a outra é a reconstrução da imagem. Onde a motivação da reconstrução é preservar mais informações microscópicas na estrutura hierárquica do CNN, o que é benéfico para a identificação de nódulos malignos. O resultado final da classificação é obtido integrando nove modelos 2D. Testaram o método nos conjuntos de imagens LUNA-16 e LIDC-IDRI. A MT-CNN atinge uma taxa de de sensibilidade de 0,8774 e uma especificidade de 0,8887.

Dey, Lu e Hong (2018), consideram o problema da classificação entre nódulos pulmonares benignos e malignos em imagens de TC, que visa aprender um mapeamento direto de imagens 3D para rótulos de classe. Para isso quatro redes neurais convolucionais (CNN), incluindo uma CNN 3D básica, uma nova rede de múltiplas saídas, uma DenseNet 3D e uma DenseNet 3D com múltiplas saídas. Essas quatro redes foram avaliadas no conjunto de imagens LIDC-IDRI. A DenseNet 3D de múltiplas saídas (MoDenseNet) atingiu uma acurácia de 0,8545 para o diagnóstico de nódulo pulmonar.

A estrutura proposta por Afshar et al. (2020), conhecida como 3D *Multi-scale Capsule Network* (3D-MCN), foi projetada exclusivamente para se beneficiar de: (i) entradas 3D, fornecendo informações sobre o nódulo em 3D; (ii) entrada em escala múltipla, capturando as características locais do nódulo, bem como as características dos tecidos circundantes, e; (iii) arquitetura baseado em CapsNet, sendo capaz de lidar com um pequeno número de amostras de treinamento. A arquitetura 3D-MCN proposta previu malignidade do nódulo pulmonar com acurácia de 0,9312, sensibilidade de 0,9494 e especificidade de 0,9000 quando testada no conjunto de dados LIDC-IDRI.

Diante dos trabalhos relacionados, pode-se observar que suas propostas são referentes a arquitetura CNN. Porém, não foram encontradas pesquisas com a aplicação de mapas de textura antes de passar pela CNN. Assim, este trabalho tem como objetivo a utilização do mapa de textura nas imagens originais do nódulo para serem posteriormente utilizadas na CNN.

### 4 Metodologia Proposta

Neste trabalho, é proposto o uso de mapas de textura LBP como entrada em CNNs 3D. Desta forma, as arquiteturas CNN conhecidas são treinadas com o objetivo de extrair os atributos do mapa de textura para classificar os nódulos pulmonares em malignos e benignos. Figura 13 mostra as principais etapas da nossa metodologia.

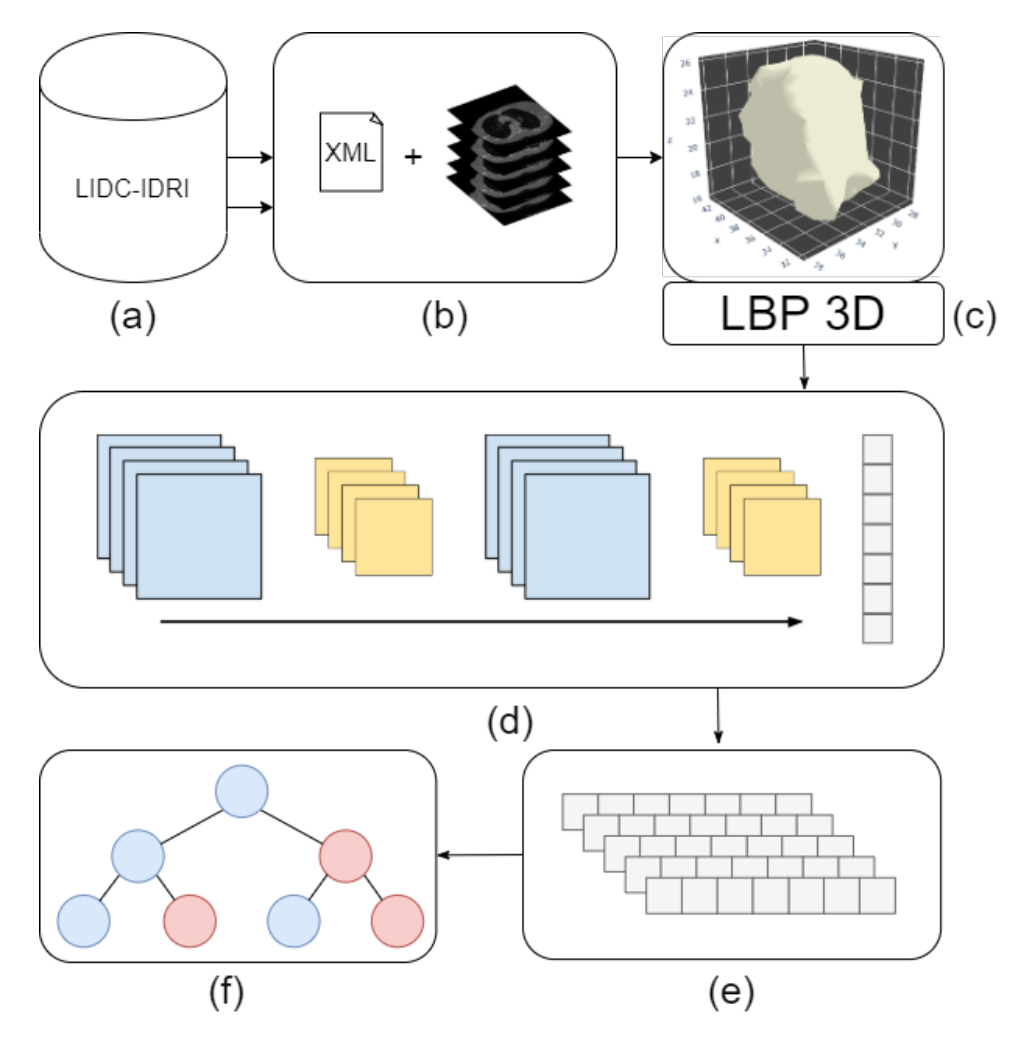

Figura 13 – Metodologia proposta. (a) a base de dados LIDC-IDRI. (b) Informações de especialistas em diagnóstico e segmentação de nódulos. (c) Aplicação de métodos LBP-3D. (d) Extração dos atributos de cada nódulo usando arquiteturas CNN. (e) Agrupar as características para treinamento / teste do classificador. (f) classificador RF para diferenciar nódulos de malignos e benignos.

Para validar nossa metodologia, é aplicado o banco de dados LIDC-IDRI de duas formas. O primeiro usa a segmentação do especialista da base de dados LIDC-IDRI; esta versão é chamada B1. Nesse caso, o desempenho da nossa metodologia é avaliado usando a melhor segmentação disponível para este banco de dados. No entanto, percebese nos trabalhos relacionados que a segmentação dos nódulos pulmonares é uma tarefa desafiadora. Além disso, está sujeito a erros e limites incertos. Por este motivo, também

são utilizados nódulos obtidos pelo método de segmentação B2 (FILHO et al., 2014).

O próximo passo da metodologia proposta é o cálculo do mapa de textura. Este procedimento visa melhorar a entrada das CNNs. Como mostrado em trabalhos de visualização, as características de textura são a base da classificação do nódulo. A hipótese deste trabalho é que melhorar a entrada de CNNs usando mapas de textura (LBP) em vez de dados brutos aumentará as taxas de classificação. São usadas três versões de um LBP 3D: 1) LBP-6; 2) LBP-M; 3) LBP-3×. Em seguida, são utilizadas três arquiteturas CNN: 1) LeNet; 2) ResNet; e 3) DenseNet. Essas arquiteturas produziram atributos para cada nódulo e estes foram utilizados para treinar um classificador Random Forest (RF).

As CNNs foram implementadas com base nos modelos 3D de cada uma. As entradas da CNN foram definidas de acordo com o tamanho do maior nódulo. No treinamento foi usado 100 épocas com o otimizador Adam a uma taxa de aprendizagem de 1e-5. Para o treinamento da CNN, são usados 60% das imagens para treinamento e 20% para validação. Para o treinamento do classificador RF, utiliza-se os mesmos 60% das imagens de treinamento das CNNs, portanto não houve viés nos resultados e 20% para os testes. Este processo foi repetido 5 vezes para uma avaliação mais concreta.

#### 4.1 Métricas de avaliação

Este trabalho visa diferenciar nódulos em benignos e malignos, o que significa um problema de classificação binária. Como forma de avaliar os resultados da classificação, pretende-se utilizar, Acurácia (Ac), Especificidade (Espe), Sensibilidade (Sens) e *Kappa*  $(K)$ . Para isso será utilizado a matriz de confusão ou tabela de confusão, que tem como objetivo calcular a quantidade de Falso Positivo (FP), quando um nódulo benigno é classificado como maligno; Falso Negativo (FN), quando um nódulo maligno é classificado como benigno; Verdadeiro Positivo (VP,) quando um nódulo maligno é classificado corretamente e Verdadeiro Negativo (VN) quando classifica um nódulo benigno.

A Sens, representada pela Equação 4.1, é a taxa de nódulos malignos classificados corretamente.

$$
Sens = \frac{VP}{(VP + FN)}.\tag{4.1}
$$

A Espe, representada pela Equação 4.2, é a taxa de nódulos benignos classificados corretamente.

$$
Espe = \frac{VN}{(VN + FP)}.\tag{4.2}
$$

A Ac, representada pela Equação 4.3, é a proporção de nódulos calculados corretamente.

$$
Ac = \frac{(VP + VN)}{(VP + FP + FN + VN)}.\tag{4.3}
$$

O $\kappa$ , representado pela Equação 4.4, é uma pontuação que expressa a concordância entre dois anotadores (classe real e a previsão) em um problema de classificação. Para o calculo usa-se a Ac e Acurácia Aleatória (AA). O calculo do AA está na Equação 4.5.

$$
\kappa = \frac{Ac - AA}{1 - AA},\tag{4.4}
$$

$$
AA = \frac{(VN + FP) * (VN + FN) + (FN + VP) * (FP + VP)}{(VP + FP + FN + VN)^2}
$$
(4.5)

O coeficiente  $\kappa$  é interpretado usando as diretrizes descritas por (LANDIS; KOCH, 1977), onde a força do coeficiente é interpretada da seguinte maneira: 0*,* 01−0*,* 20, leve; 0*,* 21 − 0*,* 40, justo; 0*,* 41 − 0*,* 60, moderado; 0*,* 61 − 0*,* 80, substancial; e 0*,* 81 − 1*,* 00, quase perfeito.

## 5 Resultados e Discussões

Para realizar os experimentos, são utilizadas sete entradas diferentes para as CNNs: 1) o volume do nódulo original; 2)  $LBP-6$ ; 3)  $LBP-M$ ; 4)  $LBP-3\times$ ; 5) concatenação da característica de 1) e 2); 6) concatenação do recurso de 1) e 3); 7) concatenação do recurso de 1) e 4). Além disso, os experimentos foram realizados usando a segmentação disponível no LIDC-IDRI  $(B1)$  e usando a segmentação de (FILHO et al., 2014)  $(B2)$ . Os resultados experimentais são apresentados nas Tabelas 1 e 2.

|                 | <b>Sens</b>                      | Espe              | Аc                | $\kappa$          |  |  |  |  |
|-----------------|----------------------------------|-------------------|-------------------|-------------------|--|--|--|--|
|                 | Original                         |                   |                   |                   |  |  |  |  |
| DenseNet        | $0,7328\pm0,01$                  | $0,9130\pm0,00$   | $0,8371 \pm 0,00$ | $0,6591\pm 0,01$  |  |  |  |  |
| ResNet          | $0,7433\pm0,01$                  | $0,8772 \pm 0,00$ | $0,8208\pm0,00$   | $0.6280 \pm 0.00$ |  |  |  |  |
| LeNet           | $0,8179 \pm 0,01$                | $0,8402\pm0,01$   | $0,8308 \pm 0,01$ | $0,6548 \pm 0,02$ |  |  |  |  |
|                 | $LBP-6$                          |                   |                   |                   |  |  |  |  |
| <b>DenseNet</b> | $0,7418\pm0,01$                  | $0,8315\pm0,00$   | $0,7937\pm0,00$   | $0,5754\pm0.01$   |  |  |  |  |
| ResNet          | $0,7478 \pm 0,01$                | $0,8402\pm0,00$   | $0,8013\pm0,00$   | $0,5906 \pm 0,01$ |  |  |  |  |
| LeNet           | $0,7701 \pm 0.01$                | $0,7989\pm0,00$   | $0,7868 \pm 0,00$ | $0,5655\pm0.01$   |  |  |  |  |
|                 |                                  |                   | LBP-M             |                   |  |  |  |  |
| DenseNet        | $0,7090 \pm 0,01$                | $0,8543\pm0.01$   | $0,7931 \pm 0,00$ | $0,5704\pm0.01$   |  |  |  |  |
| ResNet          | $0,7343\pm0,01$                  | $0,8217\pm0,00$   | $0,7849\pm0,00$   | $0,5576 \pm 0.01$ |  |  |  |  |
| LeNet           | $0,7687 \pm 0,02$                | $0,7989\pm0,01$   | $0,7862\pm0,00$   | $0,5641\pm0.01$   |  |  |  |  |
|                 | $LBP-3\times$                    |                   |                   |                   |  |  |  |  |
| DenseNet        | $0,7000 \pm 0,02$                | $0,8576 \pm 0,00$ | $0,7912\pm0,00$   | $0,5656 \pm 0.02$ |  |  |  |  |
| ResNet          | $0.7313 \pm 0.01$                | $0,8630\pm0,00$   | $0,8075 \pm 0,00$ | $0,6010 \pm 0,02$ |  |  |  |  |
| LeNet           | $0,7582\pm0,01$                  | $0,8196\pm0,01$   | $0,7937\pm0,00$   | $0,5773\pm0,01$   |  |  |  |  |
|                 | Original+LBP- $6$                |                   |                   |                   |  |  |  |  |
| DenseNet        | $0,7343 \pm 0,01$                | $0,8457 \pm 0,00$ | $0,7987 \pm 0,00$ | $0,5842\pm0,01$   |  |  |  |  |
| ResNet          | $0,7493\pm0.01$                  | $0,8478 \pm 0,00$ | $0,8063 \pm 0,00$ | $0,6005 \pm 0,01$ |  |  |  |  |
| LeNet           | $0,8194\pm0,01$                  | $0,8185 \pm 0,01$ | $0,8189\pm0,00$   | $0,6320 \pm 0,01$ |  |  |  |  |
|                 | $Original+LBP-M$                 |                   |                   |                   |  |  |  |  |
| DenseNet        | $0,7403\pm0,01$                  | $0,8772 \pm 0,00$ | $0,8195\pm0,00$   | $0,6252\pm0,01$   |  |  |  |  |
| ResNet          | $0,7209\pm0,00$                  | $0,8304\pm0,01$   | $0,7843\pm0,00$   | $0,5549\pm0.01$   |  |  |  |  |
| LeNet           | $0,8224 \!\pm\! 0,01$            | $0,8337\pm0,01$   | $0,8289\pm0,01$   | $0,6516\pm0,02$   |  |  |  |  |
|                 | $LBP-3\times$<br>$O$ riginal $+$ |                   |                   |                   |  |  |  |  |
| DenseNet        | $0,6970 \pm 0,01$                | $0,8533\pm0,00$   | $0,7874\pm0,00$   | $0,5579 \pm 0.0$  |  |  |  |  |
| ResNet          | $0,7373\pm0,01$                  | $0,8717 \pm 0,00$ | $0,8151 \pm 0,00$ | $0,6163\pm0,01$   |  |  |  |  |
| LeNet           | $0,8164\pm0,02$                  | $0,8370 \pm 0,00$ | $0,8283\pm0,01$   | $0,6498 \pm 0,02$ |  |  |  |  |
|                 |                                  |                   |                   |                   |  |  |  |  |

Tabela 1 – Análise do desempenho da nossa metodologia em B1.

Em negrito são os melhores resultados.

Analisando os resultados do experimento usando  $B1$ , é possível ver que os melhores resultados foram obtidos sem mapas de textura em termos de  $Spec$ ,  $Acc$  e  $\kappa$ . Em relação a , as características de concatenação de volume de nódulo LBP-M alcançam o melhor

|          | <b>Sens</b>       | Espe                    | Ac                | $\kappa$            |  |  |  |  |
|----------|-------------------|-------------------------|-------------------|---------------------|--|--|--|--|
|          | Original          |                         |                   |                     |  |  |  |  |
| DenseNet | $0,8906 \pm 0,00$ | $0,7987\pm0,01$         | $0,8648\pm0,00$   | $0,6731 \pm 0,01$   |  |  |  |  |
| ResNet   | $0,8922\pm0,00$   | $0,9040\pm0,00$         | $0,8955 \pm 0,00$ | $0,7548 \pm 0,00$   |  |  |  |  |
| LeNet    | $0,9203\pm0,01$   | $0,8547 \pm 0.01$       | $0,9019\pm0,00$   | $0,7615\pm0.01$     |  |  |  |  |
|          |                   | $LBP-6$                 |                   |                     |  |  |  |  |
| DenseNet | $0,9057 \pm 0,00$ | $0,8013\pm0,00$         | $0,8764\pm0,00$   | $0,698 \pm 0,00$    |  |  |  |  |
| ResNet   | $0,9099 \pm 0,00$ | $0,8427\pm0,00$         | $0,891 \pm 0,00$  | $0,7361 \pm 0,00$   |  |  |  |  |
| LeNet    | $0,9224\pm0,00$   | $0,8333\pm0,02$         | $0,8974\pm0,00$   | $0,7484\pm0,02$     |  |  |  |  |
|          |                   | $LBP-M$                 |                   |                     |  |  |  |  |
| DenseNet | $0,8958 \pm 0,00$ | $0,7640\pm0,00$         | $0,8588 \pm 0,00$ | $0,6538 \pm 0,01$   |  |  |  |  |
| ResNet   | $0,9005 \pm 0,00$ | $0,8600 \pm 0,01$       | $0,8891\pm0,00$   | $0,7348 \pm 0,01$   |  |  |  |  |
| LeNet    | $0,9193\pm0,00$   | $0,8320 \pm 0,01$       | $0,8948\pm0,00$   | $0,7425\pm0,01$     |  |  |  |  |
|          |                   | $LBP-3\times$           |                   |                     |  |  |  |  |
| DenseNet | $0,9141\pm0,00$   | $0,8227\pm0,00$         | $0.8884 \pm 0.00$ | $0,7273\pm0,00$     |  |  |  |  |
| ResNet   | $0,9057 \pm 0,00$ | $0,8547 \pm 0,00$       | $0,8914\pm0,00$   | $0,7388 \pm 0,00$   |  |  |  |  |
| LeNet    | $0,9198 \pm 0,00$ | $0,8427\pm0,01$         | $0,8981\pm0,00$   | $0,7515\pm0,01$     |  |  |  |  |
|          | Original+LBP-6    |                         |                   |                     |  |  |  |  |
| DenseNet | $0,9073\pm0,00$   | $0,8067 \pm 0,01$       | $0,8790\pm0,00$   | $0,7045 \pm 0,01$   |  |  |  |  |
| ResNet   | $0,9021 \pm 0,00$ | $0,8547 \pm 0,00$       | $0.8888 \pm 0.00$ | $0,7332\pm0.01$     |  |  |  |  |
| LeNet    | $0,9266 \pm 0,00$ | $0,8453\pm0,01$         | $0,9037{\pm0,00}$ | $0,7641\!\pm\!0,01$ |  |  |  |  |
|          | $Original+LBP-M$  |                         |                   |                     |  |  |  |  |
| DenseNet | $0,9068 \pm 0,00$ | $0.7693 \pm 0.00$       | $0,8682\pm0,00$   | $0,6745 \pm 0,00$   |  |  |  |  |
| ResNet   | $0,9005 \pm 0,00$ | $0,8573\pm0,00$         | $0,8884\pm0,00$   | $0,7328\pm0,00$     |  |  |  |  |
| LeNet    | $0.9130 \pm 0.00$ | $0,8520 \pm 0,02$       | $0,8959\pm0,00$   | $0,7479\pm0.02$     |  |  |  |  |
|          |                   | Original+LBP- $3\times$ |                   |                     |  |  |  |  |
| DenseNet | $0,9214\pm0,00$   | $0,8107 \pm 0,00$       | $0,8903\pm0,00$   | $0,7293\pm0,00$     |  |  |  |  |
| ResNet   | $0,9052 \pm 0,00$ | $0,8573\pm0,00$         | $0,8918\pm0,00$   | $0,7400 \pm 0,00$   |  |  |  |  |
| LeNet    | $0,9203\pm0,00$   | $0,8493\pm0,01$         | $0,9004\pm0,00$   | $0,7573\pm0.01$     |  |  |  |  |

Tabela 2 – Análise do desempenho da nossa metodologia em B2.

Em negrito são os melhores resultados.

resultado. Porém, os nódulos deste experimento possuem a melhor segmentação possível facilitando o processo de classificação. Em relação aos experimentos com  $B2$ , uma pequena melhora nos resultados foram obtidos utilizando o volume original com o LBP-M. Neste experimento, os nódulos foram segmentados por meio de um método computacional, o que significa que esses resultados estão mais próximos de um ambiente real. Porém, o volume original obteve a melhor Especificidade ( $Spec = 0,9040$ ).

Nas CNNs, é possível destacar os atributos extraídos com LeNet, que alcançou, em geral, os melhores resultados quando comparado com outras arquiteturas. Isso pode ser explicado pelo menor número de camadas em comparação com DenseNet e ResNet.

A Tabela 5 fornece uma comparação de nosso método com métodos de última geração baseados em CNN e extração de atributos. Al-Shabi et al. (2019) foi utilizada uma ResNet modificada, onde extraia atributos locais e não locais. No trabalho de Zhai et al.

(2020) utilizou uma arquitetura CNN para classificar e reconstruir o nódulo para definir os atributos destacados pela CNN. Tanto a modificação na DenseNet proposta por Dey, Lu e Hong (2018) e o método proposto por Afshar et al. (2020), que utiliza três imagens do nódulo com escalas diferentes para classificar o nódulo, embora as acurácias de classificação alcançadas fossem promissoras, necessita de um poder computacional maior que os demais métodos.

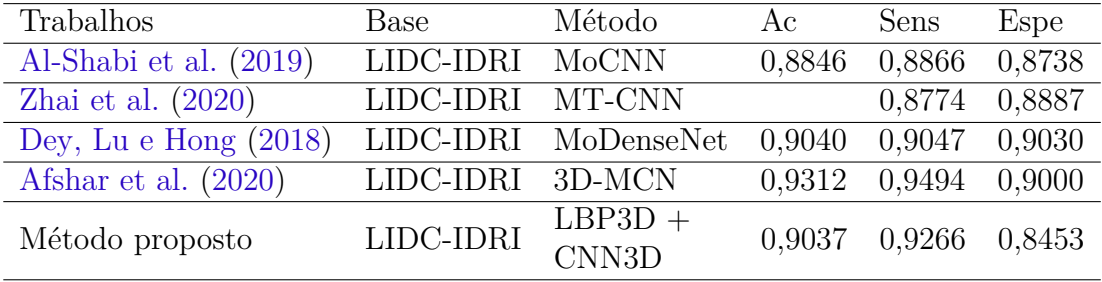

## 6 Conclusão

Neste trabalho, é proposta uma metodologia utilizando LBP3D como entrada para CNN3Ds aplicada na classificação de nódulos pulmonares entre malignos e benignos. Os resultados mostram que não houve uma melhora significativa nos resultados da CNN aplicando mapas de textura na entrada em relação aos volumes originais. Nossos resultados experimentais demonstram um desempenho decente de classificação no diagnóstico de câncer de pulmão. Desta forma, nosso objetivo foi apresentar outras formas de usar CNNs, que podem ser aplicadas a outros métodos ou problemas.

Para trabalhos futuros, será avaliado o desempenho de outros mapas de textura como *wavelets*, matriz de coocorrência em níveis de cinza e histograma de gradientes orientados para serem usados também em outros problemas de classificação.

## 7 Publicações

Couto-Júnior, H. R. V., Silva, R. R. V.. "Classificação e Recuperação de Imagens Baseada em Conteúdo Aplicada a Imagens de Tomografia do Tórax." **Anais da VII Escola Regional de Computação Aplicada à Saúde (ERCAS)**. SBC, 2019.

Couto-Júnior, H. R. V., Araújo, F. H. D., Rabêlo, R. A. L., Rodrigues, J. J. P. C., Silva, R. R. V.. "Texture Maps as Input in 3D CNNs Applied to Classify Nodules in CT Images." **IEEE International Conference on E-Health Networking, Application & Services (IEEE HEALTHCOM)**, 2021.

## Referências

AFSHAR, P. et al. 3d-mcn: A 3d multi-scale capsule network for lung nodule malignancy prediction. *Scientific Reports*, Nature Publishing Group, v. 10, n. 1, p. 1–11, 2020. Citado 2 vezes nas páginas 24 e 31.

AL-SHABI, M. et al. Lung nodule classification using deep local–global networks. *International journal of computer assisted radiology and surgery*, Springer, v. 14, n. 10, p. 1815–1819, 2019. Citado 3 vezes nas páginas 24, 30 e 31.

ARAI, K.; HERDIYENI, Y.; OKUMURA, H. Comparison of 2d and 3d local binary pattern in lung cancer diagnosis. *International Journal of Advanced Computer Science and Applications*, v. 3, 2012. Citado na página 17.

BHATTACHARYYA, S. et al. Data mining for credit card fraud: A comparative study. *Decision Support Systems*, Elsevier, v. 50, n. 3, p. 602–613, 2011. Citado na página 23.

BREIMAN, L. Random forests. *Machine learning*, Springer, v. 45, n. 1, p. 5–32, 2001. Citado na página 23.

Dey, R.; Lu, Z.; Hong, Y. Diagnostic classification of lung nodules using 3d neural networks. In: *2018 IEEE 15th International Symposium on Biomedical Imaging (ISBI 2018)*. [S.l.: s.n.], 2018. p. 774–778. Citado 2 vezes nas páginas 24 e 31.

FILHO, A. C. et al. Automatic detection of solitary lung nodules using quality threshold clustering, genetic algorithm and diversity index. *Artificial intelligence in medicine*, Elsevier, v. 60, n. 3, p. 165–177, 2014. Citado 3 vezes nas páginas 16, 27 e 29.

HE, K. et al. Deep residual learning for image recognition. *CoRR*, abs/1512.03385, 2015. Citado na página 21.

HUANG, G. et al. Densely connected convolutional networks. In: *Proceedings of the IEEE conference on computer vision and pattern recognition*. [S.l.: s.n.], 2017. p. 4700–4708. Citado na página 22.

III, S. A. et al. The lung image database consortium (lidc) and image database resource initiative (idri): a completed reference database of lung nodules on ct scans. *Medical physics*, Wiley Online Library, v. 38, n. 2, p. 915–931, 2011. Citado na página 15.

KHAN, A. et al. A survey of the recent architectures of deep convolutional neural networks. *Artificial Intelligence Review*, Springer, v. 53, n. 8, p. 5455–5516, 2020. Citado na página 19.

KRISHNAMURTHY, S.; NARASIMHAN, G.; RENGASAMY, U. Three-dimensional lung nodule segmentation and shape variance analysis to detect lung cancer with reduced false positives. *Proceedings of the Institution of Mechanical Engineers, Part H: Journal of Engineering in Medicine*, SAGE Publications Sage UK: London, England, v. 230, n. 1, p. 58–70, 2016. Citado na página 13.

LANDIS, J. R.; KOCH, G. G. The measurement of observer agreement for categorical data. *biometrics*, JSTOR, p. 159–174, 1977. Citado na página 28.

LECUN, Y. et al. Gradient-based learning applied to document recognition. *Proceedings of the IEEE*, Ieee, v. 86, n. 11, p. 2278–2324, 1998. Citado 2 vezes nas páginas 18 e 20.

LIU, K.; KANG, G. Multiview convolutional neural networks for lung nodule classification. *International Journal of Imaging Systems and Technology*, Wiley Online Library, v. 27, n. 1, p. 12–22, 2017. Citado na página 13.

NIBALI, A.; HE, Z.; WOLLERSHEIM, D. Pulmonary nodule classification with deep residual networks. *International journal of computer assisted radiology and surgery*, Springer, v. 12, n. 10, p. 1799–1808, 2017. Citado na página 13.

OJALA, T.; PIETIKÄINEN, M.; HARWOOD, D. A comparative study of texture measures with classification based on featured distributions. *Pattern recognition*, Elsevier, v. 29, n. 1, p. 51–59, 1996. Citado na página 16.

OJALA, T.; PIETIKÄINEN, M.; MÄENPÄÄ, T. Multiresolution gray-scale and rotation invariant texture classification with local binary patterns. *IEEE Transactions on Pattern Analysis & Machine Intelligence*, IEEE, n. 7, p. 971–987, 2002. Citado na página 13.

SHEN, W. et al. Multi-scale convolutional neural networks for lung nodule classification. In: SPRINGER. *International Conference on Information Processing in Medical Imaging*. [S.l.], 2015. p. 588–599. Citado na página 13.

SHEWAYE, T. N.; MEKONNEN, A. A. Benign-malignant lung nodule classification with geometric and appearance histogram features. *arXiv preprint arXiv:1605.08350*, 2016. Citado na página 13.

SIEGEL, R. L. et al. Colorectal cancer statistics, 2017. *CA: a cancer journal for clinicians*, Wiley Online Library, v. 67, n. 3, p. 177–193, 2017. Citado na página 13.

YANG, H.; CHEN, Y.-P. Data mining in lung cancer pathologic staging diagnosis: Correlation between clinical and pathology information. *Expert Systems with Applications*, Elsevier, v. 42, p. 6168–6176, 2015. Citado na página 13.

ZHAI, P. et al. Multi-task learning for lung nodule classification on chest ct. *IEEE Access*, IEEE, v. 8, p. 180317–180327, 2020. Citado 2 vezes nas páginas 24 e 31.

ZHAO, G.; PIETIKAINEN, M. Dynamic texture recognition using local binary patterns with an application to facial expressions. *IEEE transactions on pattern analysis and machine intelligence*, IEEE, v. 29, n. 6, p. 915–928, 2007. Citado na página 17.

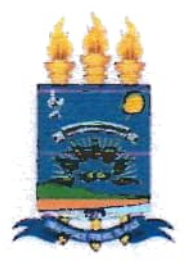

### TERMO DE AUTORIZAÇÃO PARA PUBLICAÇÃO DIGITAL NA BIBLIOTECA JOSÉ ALBANO DE MACEDO"

#### Identificação do Tipo de Documento

- $( )$  Tese
- Dissertação  $\epsilon$
- (X) Monografia
- Artigo

Eu, Hilio Racha luna de Cauto Junior

autorizo com base na Lei Federal nº 9.610 de 19 de Fevereiro de 1998 e na Lei nº 10.973 de 02 de dezembro de 2004, a biblioteca da Universidade Federal do Piauí a divulgar, gratuitamente, sem ressarcimcnto dc dircitos autorais, o texto integral da publicação Mapas de Tixtuan como intrada un CNN5 3D d  $\pi$ 

de minha autoria, em formato PDF, para fins de leitura e/ou impressäo, pela internet a titulo de divulgação da produção científica gerada pela Universidade.

Picos-PI $O\prime$  de Julha de 2021.

Helie Practic User Assinatura